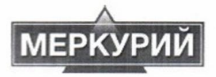

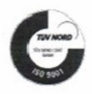

Заказное с уведомлением о вручении

1-й адресат: НП «Росконтроль»

 $12$  CFH 2014

 $Mexot R \mathbb{R}$   $O2 - 292$ 

125315, г. Москва, Большой Коптевский проезд. д. 3, стр. 2

Руководителю Гитлину В.Б.

2-й адресат: Региональная Общественная организация Общества Защиты Прав Потребителей «Региональная Общественная Система Контроля» «Росконтроль»)

125315, г. Москва, Большой Коптевский проезд, д. 3, стр. 1

Руководителю Гитлину В.Б.

### Информационное письмо

#### Уважаемый Вадим Борисович!

На сайте www.Росконтроль.РФ (Свидетельство о регистрации СМИ Эл № ФС77-52743) http://roscontrol.com/product/piligrim-19-l/test/, http://roscontrol.com/product/kubay/test/ 09.09.14 опубликована статья «Хлороформ, синегнойная палочка, нитриты - что можно найти в воде для кулеров?» о выявленных специалистами ОЗПП «Росконтроль» нарушениях в продукции, производимой ООО фирма «Меркурий», а именно о минеральной питьевой столовой воде «Кубай» и минеральной питьевой столовой воде «Пилигрим».

В статье указывается на обнаружение в минеральной воде «Пилигрим» галогенорганических соединений (хлороформ, дихлорбромметан), в минеральной воде «Кубай» галогенорганических соединений (дибромхлорметан, дихлорбромметан), что квалифицируется Вами как обман потребителей.

Мы со своей стороны не можем согласиться с таким определением - ООО фирма «Меркурий» не применяет в технологическом процессе обработку исходной воды полученной из скважин 1-НЕ и 3-НЕ хлором либо хлор содержащими препаратами (как Вы справедливо заметили это не допустимо по нормам РОССИЯ, 369000, г. Черкееск, ул. 1-я Подгорная, 41, ООО фирма "Меркурий" Тел: 26-26-36 www.mercury.com.ru e-mail:office@mercury.com.ru MERCURY Ltd., 41, 1 Podgornaya str., Cherkessk, Russia, 369000 Phone/fax: +7(87822) 26-26-36 www.mercury.com.ru e-mail:office@mercury.com.ru

На №б/н от 09.09.2014г.

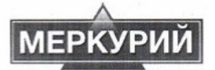

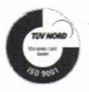

СанПиН 2.3.21078-01). В то же время мы используем хлорсодержащие препараты при проведении санитарных обработок оборудования, технологических трубопроводов и емкостного парка. После завершения обработки проводится промывка подготовленной водой вплоть до момента, когда лаборатория нашего предприятия не подтвердит безопасность начала розлива продукта. Порог обнаружения активного хлора составляет сотые доли миллиграмма на литр. Обнаруженные вами вещества имеют концентрацию в десятитысячных долях миллиграмма на литр. Сотрудничая с ведущими лабораториями нашей страны. Вы должны знать, что концентрации галогенорганических соединений при массированной потоковой обработке исходной воды препаратами хлора измеряются в лучшем случае сотыми долями миллиграмма на литр, а то и собственно миллиграммами. На основании выше изложенного, мы настаиваем на исключении упоминания об обмане потребителя применительно к продукции нашего предприятия из результатов проведенного теста.

Далее по тексту статьи указанно «Как и большинство протестированных образцов, вода «Кубай» не соответствует требованиям безопасности  $\overline{R}$ ходе исследования ней обнаружено превышение содержания микробов. Общее содержание микроорганизмов в воде (КМАФАнМ) превышает максимально допустимое (норматив для бутилированной питьевой воды - не более 20 КОЕ/1 мл. для минеральной - не более 100 КОЕ/1 мл, фактический показатель - 160 КОЕ/1 мл).»

С данным заявлением мы также не можем согласиться (предполагать злой умысел с Вашей стороны мы не хотим) и считаем полученный вами результат технической ошибкой. Для обоснования своей позиции сделаем Вам небольшой экскурс в отдельные технологические процессы обработки минеральной воды, применяемые на нашем предприятии:

- После транспортировки скважинной воды от места добычи к месту розлива в специальных цистернах вода попадает в накопительные емкости.

- Далее вода поступает на фильтрационную установку «UF -0,8» с серийным №122004 представляющую собой каскад картриджей с половолоконными мембранами имеющими поры величиной от 0,01 до 0,2 мкм. Как Вам известно, средний размер бактерий 0,5-5 мкм то есть применение технологии ультрафильтрации (глубокой очистки воды) по сути является гарантией микробиологической безопасности полученного инфильтрата.

Розлив продукта осуществляется в многооборотную тару объемом 19 литров прошедшую предварительно процессы внешней и внутренней механической и химической мойки ( химическая мойка осуществляется при помощи препарата «Нитролан» данный препарат обладает хорошим диспергирующим, эмульгирующим и бактерицидным действием.

РОССИЯ, 369000, г. Черкесск, ул. 1-я Подгорная, 41, ООО фирма "Меркурий" Тел: 26-26-36 www.mercury.com.ru e-mail:office@mercury.com.ru MERCURY Ltd., 41, 1 Podgornaya str., Cherkessk, Russia, 369000 Phone/fax: +7(87822) 26-26-36 www.mercury.com.ru e-mail:office@mercury.com.ru

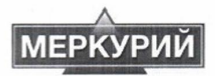

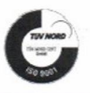

Понимая возможные риски (прежде всего микробиологические) связанные с использованием многооборотной тары на нашем предприятии применяется дополнительное обеззараживание продукта серебром (данный метод обработки природной минеральной воды разрешен действующим ГОСТом).

Хотим отметить, что качество и безопасность воды минеральной природной питьевой «Пилигрим» и «Кубай» подтверждается протоколами испытаний, а именно: протоколами ФБУЗ «Центр гигиены и эпилемиологии в Карачаево-Черкесской Республике» и ежесменным микробиологическим контролем лицензированной бактериологической лабораторией предприятия. Кроме того с 01.08.2014г. по 28.08.2014г, в ООО фирма «Меркурий» проводилась плановая проверка Роспотребнадзора., в процессе которой были отобраны образцы готовой продукции, а также образцы скваженных вод на соответствие ТР ТС 021/2011, «Единым санитарно-эпидемиологическим и гигиеническим требованиям к товарам, подлежащим санитарно-эпидемиологическому надзору (контролю)». Все образцы соответствовали физико-химическим и микробиологическим требованиям.

Так же обращаем ваше внимание на то, что на нашем предприятии внедрена и успешно работает Система Менеджмента Качества ISO 9001 и это подтверждено сертификатом выданным TUV NORD, в настоящий момент предприятие готовиться к сертификации по системе безопасности пищевых продуктов HACCP 22000.

Понимая важность проделанной Вами работы и серьезность выдвинутых в наш адрес претензий, на предприятии была создана комиссия в следующем составе:

- Шебзухов М.Д. - директор производства

- Беланов С.А. главный технолог
- Середа М.Н. начальник лаборатории.

Комиссией была проведена следующая работа:

- Внеплановая проверка контрольно критических точек в технологических процессах

- Внеплановый отбор проб скважинной воды

- Внеплановый отбор проб воды из накопительных емкостей

- Выполнен внеплановый посев на питательные среды образцов продукции за период июнь-август 2014 года из арбитражного склада предприятия.

По результатам работы комиссии составлен соответствующий акт - нарушений и отклонений по качеству продукции не выявлено.

На основании всего вышеизложенного мы просим опубликовать опровержение недостоверных сведений касающихся продукции нашего предприятия на сайте http//roscontrol.com

РОССИЯ, 369000, г. Черкесск, ул. 1-я Подгорная, 41, ООО фирма "Меркурий" Тел: 26-26-36 www.mercury.com.ru e-mail:office@mercury.com.ru MERCURY Ltd., 41, 1 Podgornaya str., Cherkessk, Russia, 369000 Phone/fax: +7(87822) 26-26-36 www.mercury.com.ru e-mail:office@mercury.com.ru

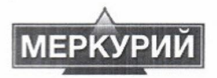

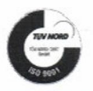

Приложение:

- 1 Выписка из ТУ 9185-009-02701706-07 Вода минеральная питьевая столовая «Кубай» на 2 л.;
- 2. Выписка из Изменений №1 ТУ 9185- 009-02701706-07 Вода минеральная питьевая столовая «Кубай» на 4 л.:
- 3. Выписка из ТУ 9185-008-02701706-05 Вода минеральная питьевая столовая «Пилигрим» на 2л;
- 4. Выписка из Изменений №1 ТУ 9185-008-02701706-05 Вода минеральная питьевая столовая «Пилигрим» на 4л.;

5. Протокол полного химического анализа минеральной воды «Пилигрим» №41 от 11 .08.2014г. о «Испытательной лаборатории в г. Ессентуки» - филиал ФБУ «Пятигорский ЦСМ» на 4л;

6. Протокол полного химического анализа минеральной воды «Кубай» №42 от 08 .09.2014г. от «Испытательной лаборатории в г. Ессентуки» - филиал ФБУ «Пятигорский ЦСМ» на 4л.

7. Сертификат соответствия Вода минеральная питьевая столовая «Кубай» № РОСС RU. АЯ93.Н01597 срок действия с 24.04.2013 по 24.04.2015, и Декларация о соответствии Вода минеральная питьевая столовая «Кубай» РОСС RU.AЯ93.Д02249 с 24.04.2013 по 24.04.2015 на 1л. с двух сторон

8. Сертификат соответствия Вода минеральная питьевая столовая «Пилигрим» № РОСС RU. АЯ93.Н01676 срок действия с 30.07.2013 по 30.07.2015 и Декларация о соответствии Вода минеральная питьевая столовая «Пилигрим» РОСС RU.АЯ93.Д02388 с 28.06.2013 по 28.06.2015 на 1л. с двух сторон

9. Свидетельство о государственной регистрации Вода минеральная питьевая столовая «Кубай» № RU 09 01 10 006 F 000023 05 11 or 11.05.2011r, Ha 1n.

10. Свидетельство о государственной регистрации Вода минеральная питьевая столовая «Пилигрим» № RU.09.01.10.006.E.000024.05.11 от 11.05.2011г. на 1л.

11. Протоколы лабораторных исследований минеральных вод из скважин с. Нижняя Ермоловка проведенных ФБУЗ «Центр гигиены и эпидемиологии в Карачаево-Черкесской Республике» Аккредитованный испытательный лабораторный центр:

- №2284.05.07 от 30.07.2014 на скважину № 1-НЕ на 2л.,

- №2285.05.07 от 30.07.2014 на скважину № 3-НЕ на 2л.

Всего 1 сшив заверенных документов на 28 (двадцати восьми) листах.

Исполнительный директор ООО фирма «Меркурий»

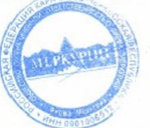

Р.В. Дерев

РОССИЯ, 369000, г. Черкесск, ул. 1-я Полгориая, 41, ООО фирма "Меркурий" Тел: 26-26-36 www.mercury.com.ru e-mail:office@mercury.com.ru MERCURY Ltd., 41, 1 Podgornaya str., Cherkessk, Russia, 369000 Phone/fax: +7(87822) 26-26-36 www.mercury.com.ru e-mail:office@mercury.com.ru